#### A Personal Perspective on Concurrency

Jayadev Misra

Department of Computer Science University of Texas at Austin

> <span id="page-0-0"></span>PLDI, Edinburgh June 11, 2014

> > K ロ ▶ K @ ▶ K 할 ▶ K 할 ▶ 이 할 → 900

# This talk is not about:

- A survey of the concurrency literature.
- Efficient algorithms for multicore computing.
- Proofs of protocols.

# This talk is about:

- My view of asynchronous concurrency.
- How my views have shaped my research (with subtle commercials).
- Why the entire area needs significant new research.

# Traditional view of concurrency in the 70s, early 80s

- add-on to traditional sequential programming,
- handled by enumerating threads: device controller, background monitor, timer, ...
- threads can fork to create new threads (not too many), interrupt others, ...
- fork, join paradigm for structuring.

# Relevant questions Then

- How many machines?
- Topology of connection?
- Synchronization mechanism: Semaphore, Conditional critical region, Monitor, ...?
- Communication mechanism: Shared memory/message passing/broadcast interaction?
- Latency and bandwidths compared to in-memory interactions?

# Reasoning methods

- Mostly ad-hoc.
- Enumeration of scenarios.
- Assertions at/before/after program control points.
- Interesting properties:

Mutual exclusion, absence of deadlock, starvation, ...

# Some powerful ideas from the 80s

7

- Process calculi: CSP, CCS: structured enumeration of threads.
- Reasoning method of Owicki and Gries, using thread non-interference.
- Classification of program properties: Safety, progress
- Temporal logic.

# CSP, 1978

- Process network with message passing. Shared memory regarded as a process.
- Rendezvous-based synchronization and communication.
- Simultaneous waiting on multiple channels.
- Process spawning.

Concurrency questions can be cast in completely machine-independent form.

# Simulation of a Telephone switch

- Multiple processors in the switch.
- Multiple customer devices: handsets, fax machines, local switches.
- Multiple calls.

Possible partitioning into processes along many dimensions, none attractive.

#### Alternate view of structuring

A common misconception in program structuring is that a *process* —whose code can be executed on a single processor, or which can be viewed as a unit of computation, as in a transaction processing system, for instance— constitutes a "natural" decomposition of a system; therefore, it is argued that a system should be understood (i.e., specified) process by process.

<span id="page-9-0"></span>Parallel Program Design: A Foundation (1988) K. Mani Chandy, J. Misra

### Pamela Zave's view of Networking

#### **CLASSIC LAYERS OR OSI REFERENCE MODEL**

**there is a fixed number of layers**

**each layer has a distinct and indispensable function**

### **THE GEOMORPHIC VIEW OF NETWORKING**

**each layer is a microcosm of networking, containing all the basic functions (state components and mechanisms)**

**there can be any number of levels, each with any number of layers**

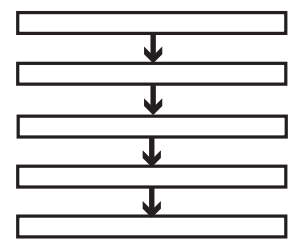

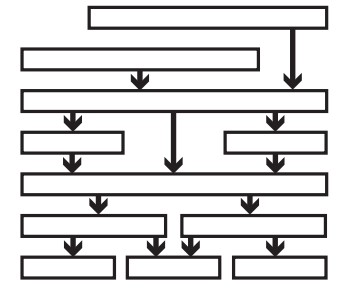

**the layers are modules, providing orderly, fine-grained sepa[rati](#page-9-0)[on](#page-11-0) [of](#page-9-0) [co](#page-10-0)[n](#page-11-0)[cer](#page-0-0)[ns](#page-73-0)**

<span id="page-10-0"></span> $298$ 11

# Unity

Goals:

- Structure a solution so that it admits: multiple views of problem decomposition.
- Structure a solution so that it admits: implementations on multiple platforms.
- Strong reasoning methods for safety and progress properties.
- Strong reasoning methods about program composition.

<span id="page-11-0"></span>KOKK@KKEKKEK E 1990

## Common Meeting Time

- A set of students each with a personal calendar function *f* :  $f(t)$  is the next time at/after *t* when the student can meet.
- Find the earliest common meeting time, if one exists.

### Some solutions

- Passing around a scratch pad.
- Bidding.
- Recursive decomposition.

#### An abstract solution

initially  $t = 0$  –− earliest common meeting time  $\geq t$ 

 $t := f_0(t) \prod t := f_1(t) \prod \cdots \prod t := f_n(t)$ 

- Execute the actions in arbitrary order forever. Execute each action infinitely often.
- There is a common meeting time: eventually *t* set to the earliest. No action has any effect thereafter; so, *t* does not change.
- There is no common meeting time: *t* keeps increasing.
- Previous solutions are restrictions of this program.

# Unity

- Discard the notion of a process.
- Replace concurrency by non-determinacy. Each indivisible unit of computation in any thread is an action.
- Reason about infinite sequences of actions using Unity logic, a form of linear temporal logic.
- An implementation will restrict non-determinacy.
- Any restriction that is fair retains all properties of the original program.

# Structuring is manual

- Partition the set of actions into processes. Partitioning of variables across process boundaries. Shared variables.
- Hierarchies of partitioning.
- Point-point channel: variable with *put*s and *get*s.
- Broadcast channel: *get* does not remove the item from the channel.

# <span id="page-17-0"></span>Reasoning

- Safety: Invariant-based; induction on the number of execution steps.
- Progress (liveness): Induction on elementary proof steps.
- Reasoning about composite programs: Modular proofs.
	- Properties, not code, of components used in the proof.
	- Safety properties completely handled.
	- Progress properties almost completely handled.

# Unity is applicable:

- Event processing is the primary function.
- In process control (telephony, train controllers ...)
- Mars Rover software: A fixed set of threads. Each thread is in an infinite loop: Receives a message. Processes the message; may send messages. Accepts the next message only on completion of processing. Each processing step guaranteed to terminate.
- Event-B
- $\bullet$  TLA<sup>+</sup>
- <span id="page-18-0"></span>• Admits simpler model checking: UV, Murphi

Disclaimer: Unity may not have inspired any of thi[s w](#page-17-0)[or](#page-19-0)[k](#page-17-0)[.](#page-18-0)

# Structured Programming

- Structured Programming:
	- Structured programming circa 1968 (Dijkstra)
	- = Component integration in a sequential world.

• Structured Programming:

Structured programming circa 2014

= Component integration in a concurrent world.

<span id="page-19-0"></span>K ロ X x @ X x 할 X x 할 X = 할 X + 9 Q Q +

# Concurrency is fundamental

- As fundamental as sequencing, branching and looping.
- Dynamic thread creation essential: Reasoning about individual threads is not scalable.
- A spectrum of synchronization and communication: from tightly-coupled OS processes to loosely-coupled applications.
- Separation of logical and physical across vast magnitude: mobility, names and domains, connections, ...

K ロ X x @ X x 할 X x 할 X = 할 X + 9 Q Q +

#### How to structure large concurrent programs

- Extremely simple structuring mechanism in UNITY.
- Consequently, UNITY inadequate for complex problems.
- More elaborate structuring in CSP, CCS,  $\pi$ -calculus.

# Orc: a component integration system

#### Components:

- from many vendors,
- for many platforms,
- written in many languages,
- may run in real-time.

Integration: Sequential and/or concurrent executions of components.

K ロ X x @ X x 할 X x 할 X = 할 X + 9 Q Q +

# Component Integration; contd.

- Data types and Structures: Boolean, List, Relational database, Objects
- Small components: add two numbers, print a file ...
- Large components: Linux, email server, a simulator, Web services ...
- Time-based components: clock, alarm, stopwatch, ...
- Cyberphysical devices: actuators, sensors, robots ...
- Fast and Slow components
- Short-lived and Long-lived components
- Humans

### Orc Calculus

- Site: Basic component. External to the calculus.
- Combinators for integrating expressions.

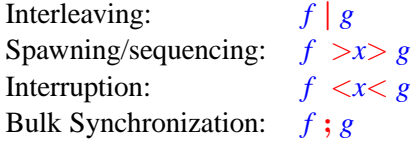

• Definitions of sites in Orc.

### Orc Calculus

- Calculus includes nothing other than the combinators and definitions.
- No data type, thread, process, channel, rendezvous  $\cdots$
- New concepts are programmed in Orc using sites.
- No mutable store in the calculus.

#### **Sites**

- A site is called like a procedure with parameters.
- Site returns (publishes) any number of values at different times.
- A time-based site publishes at specific real time.

### Examples of Sites

- Constants: 3, 7.2, true, "Orc" ...
- Arithmetic, logical operators:  $+ * \&\&\| = ...$
- Data structures: tuple, record, list, set, ...
- Mutable actions: Println, Random, Prompt, Email ...
- Instances of shared variables : Ref, Semaphore, Channel, ...
- Timer
- External Services: Google Search, MySpace, CNN, Web services...
- Any Java Class instance, Any Orc Program
- Factory sites; Sites that create sites: Semaphore, Channel ...
- Humans ... (Not a factory site, yet.)

# Interleaving, Spawning

• Do *f* and *g* in parallel *f*| *g*

Evaluate *f* and *g* independently. Publish all values from both.

• For all *x* from *f* do *g*  $f > x > g$ 

29

For all values published by *f* do *g*. Publish only the values from *g*.

Notation:  $f \gg g$  for  $f \gg g$ , if *x* is unused in *g*. Right Associative:  $f > x > g > y > h$  is  $f > x > (g > y > h)$ 

# Interleaving, Spawning

• Do *f* and *g* in parallel *f*| *g*

Evaluate *f* and *g* independently. Publish all values from both.

• For all *x* from *f* do *g*  $f \ge x \ge g$ 

For all values published by *f* do *g*. Publish only the values from *g*.

Notation:  $f \gg g$  for  $f \gg g$ , if *x* is unused in *g*. Right Associative:  $f > x > g > y > h$  is  $f > x > (g > y > h)$ 

29

K ロ ▶ K @ ▶ K 할 X K 할 X \_ 할 X 10 Q Q

# Interleaving, Spawning

• Do *f* and *g* in parallel *f*| *g*

Evaluate *f* and *g* independently. Publish all values from both.

• For all *x* from *f* do *g*  $f \ge x \ge g$ 

For all values published by *f* do *g*. Publish only the values from *g*.

Notation:  $f \gg g$  for  $f \gg g$ , if *x* is unused in *g*. Right Associative:  $f > x > g > y > h$  is  $f > x > (g > y > h)$ 

KOKK@KKEKKEK E 1990

### Schematic of Sequential composition

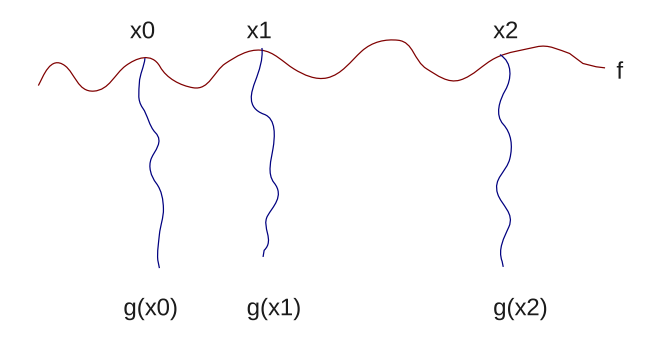

Figure: Schematic of  $f > x > g$ 

### Subset Sum

Given integer *n* and list of integers *xs*.

*parsum*( $n$ ,  $xs$ ) publishes all sublists of  $xs$  that sum to  $n$ .

 $params(5, [1, 2, 1, 2]) = [1, 2, 2], [2, 1, 2]$ 

parsum(5,[1,2,1]) is silent.

All examples shown in this talk are irrelevant in practice.

#### An Orc program for Subset Sum

#### *def*  $param(0, [] = []$

 $param(n, xs)$  −− all sublists that do not include *x* 

|  $param(n - x, xs)$  >ys>  $x : ys$  −− all sublists that include *x* 

#### An Orc program for Subset Sum

*def*  $param(0, [] = []$ 

 $def$   $param(n, [] = stop$ 

 $param(n, xs)$  −− all sublists that do not include *x* |  $param(n - x, xs)$  >ys>  $x : ys$  −− all sublists that include *x* 

#### An Orc program for Subset Sum

*def*  $param(0, [] = []$ 

 $def$  *parsum* $(n, \lceil \rceil) = stop$ 

 $def$  *parsum* $(n, x : xs) =$  $param(n, xs)$  −− all sublists that do not include *x* |  $param(n - x, xs)$  >ys>  $x : ys$  −− all sublists that include *x*
# Interleaving, Spawning, Bulk Synchrony

 $\text{Do } f$  and *g* in parallel  $\left| \int g \right|$ 

Evaluate *f* and *g* independently. Publish all values from both.

For all *x* from *f* do *g*  $f > x > g$ 

For all values published by *f* do *g*. Publish only the values from *g*.

• Do *f* . If *f* halts without publishing do *g*. *f* ; *g*

**K ロ ▶ K @ ▶ K 할 > K 할 > 1 할 + 10 Q Q O** 

### Subset Sum (Contd.), Backtracking

Given integer *n* and list of integers *xs*.

*seqsum*(*n*, *xs*) publishes the first sublist of *xs* that sums to *n*. "First" is smallest by index, lexicographically.

```
segsum(5, [1, 2, 1, 2]) = [1, 2, 2]
```

```
segsum(5, [1, 2, 1]) is silent.
```
#### Program for Subset Sum, Backtracking

*def seqsum*(0, []) = []

 $def$   $seqsum(n, [] = stop$ 

 $def$   $seqsum(n, x : xs) =$  $x: \text{segsum}(n - x, xs)$  $;$  *seqsum*( $n$ ,  $xs$ )

# Interleaving, Spawning, Bulk Synchrony, Pruning

 $\int$ Do *f* and *g* in parallel *f* | *g* 

Evaluate *f* and *g* independently. Publish all values from both.

For all *x* from *f* do *g*  $f > x > g$ 

For all values published by *f* do *g*. Publish only the values from *g*.

Do *f*. If *f* halts without publishing do *g*.  $f$  ; *g* 

• For some *x* from *g* do *f*  $f \le x \le g$ 

K ロ ▶ K @ ▶ K 할 X K 할 X \_ 할 X 10 Q Q

# Pruning:  $f \leq x \leq g$

For some value published by *g* do *f* .

- Evaluate *f* and *g* in parallel.
- Site calls that need *x* are suspended.
- When *g* returns a (first) value:
	- Bind the value to *x*.
	- Kill *g*.
	- Resume suspended calls.
- Values published by *f* are the values of  $(f \leq x \leq g)$ .

Notation:  $f \ll g$  for  $f \ll x \ll g$ , if x is unused in f. Left Associative:  $f \leq x \leq g \leq y \leq h$  is  $(f \leq x \leq g) \leq y \leq h$ 

# Pruning:  $f \leq x \leq g$

For some value published by *g* do *f* .

- Evaluate *f* and *g* in parallel.
- Site calls that need *x* are suspended.
- When *g* returns a (first) value:
	- Bind the value to *x*.
	- Kill *g*.
	- Resume suspended calls.
- Values published by  $f$  are the values of  $(f \leq x \leq g)$ .

Notation:  $f \ll g$  for  $f \ll x \ll g$ , if *x* is unused in *f*.

Left Associative:  $f \le x \le g \le y \le h$  is  $(f \le x \le g) \le y \le h$ 

**K ロ ▶ K 리 ▶ K 코 ▶ K 코 ▶ 『코』 ◆ 9 Q (\*)** 

## Subset Sum (Contd.), Concurrent Backtracking

Publish the first sublist of *xs* that sums to *n*.

Run the searches concurrently.

```
def parseqsum(0, []) = []
def parseqsum(n, x : xs) =\langle p \langle x : \text{parseqsum}(n - x, xs) \rangle
```
Note: Neither search in the last clause may succeed.

## Subset Sum (Contd.), Concurrent Backtracking

Publish the first sublist of *xs* that sums to *n*.

Run the searches concurrently.

```
def parseqsum(0, []) = []
def parseqsum(n, [] = stop
def parseqsum(n, x : xs) =(p ; q)
          \langle p \rangle \langle x : \text{parseqsum}(n - x, xs) \rangle<q< parseqsum(n, xs)
```
Note: Neither search in the last clause may succeed.

## Angelic + Demonic non-determinism

Programs to solve combinatorial search problems may often be simply written by using multiple-valued functions. Such programs, although impossible to execute directly on conventional computers, may be converted in a mechanical way into conventional backtracking programs.

– R.W. Floyd, 1968

- *f* >*x*> *g* −− Angelic: Explore all paths
- *f* <*x*< *g* −− Demonic: Explore some path, prune others.
- Any combination of these.

KOKK@KKEKKEK E 1990

# On Evaluating Programming Theories

- (Easier) Establish properties of the theory: Introspection
	- Internal consistency, through a semantics
	- Basic Identities
	- Proof theory
- (Harder) Establish applicability of the theory: Extrospection
	- Encode accepted programming paradigms
	- Explore limitations
	- Validate intentions empirically

### Identities of  $| , \gg , \ll$  and ;

(Zero and )  $f | stop = f$ (Commutativity of  $| \cdot \cdot \cdot | g = g | f$ (Associativity of  $| \cdot \rangle$  (*f*  $| g \rangle | h = f | (g | h)$ (Left zero of  $\gg$ ) *stop*  $\gg$  *f* = *stop* (Associativity of  $\gg$ ) if *h* is *x*-free (*f*  $> x > g$ )  $> y > h = f$   $> x > (g > y > h)$ (Right zero of  $\ll$ )  $f \ll stop = f$ (generalization of right zero)  $f \ll g = f \ll (stop \ll g) = f | (stop \ll g)$ (relation between  $\ll$  and  $\ll x \ll 1$ )  $f \ll g = f \ll f \ll g$ , if  $x \notin free(f)$ . (commutativity)  $(f \langle x \langle g \rangle, \langle y \rangle, h = (f \langle y \langle h \rangle, \langle x \langle g \rangle, h = h \rangle))$ if  $x \notin free(h)$ ,  $y \notin free(g)$ , and *x*, *y* are distinct. (associativity of ;)  $(f ; g)$ ;  $h = f$ ;  $(g ; h)$ 

#### Distributivity Identities

(  $\cos \theta$   $\Rightarrow$   $\sin \theta$  )  $\Rightarrow$   $\sin \theta$  ; left distributivity) (*f* | *g*) >*x*> *h* = *f* >*x*> *h* | *g* >*x*> *h*

( | over  $\langle x \rangle$  ) (*f* | *g*)  $\langle x \rangle$  *h* = (*f*  $\langle x \rangle$  *h*) | *g*, if  $x \notin \text{free}(g)$ .

(  $>$ *y* $>$  over  $\langle x \rangle$  (*f*  $>$ *y* $>$  *g*)  $\langle x \rangle$  *h* = (*f*  $\langle x \rangle$  *h*)  $>$  *y* $>$  *g* if  $x \notin free(g)$ , and *x* and *y* are distinct.

(  $\langle x \rangle$  over ; ) (*f*  $\langle x \rangle$  *g*);  $h = (f : h) \langle x \rangle$  *g*, if  $x \notin free(h)$ .

#### Identities that don't hold

(Idempotence of  $| \cdot \rangle$  *f*  $| f = f$ 

(Right zero of  $\gg$ )  $f \gg stop = stop$ 

(Left Distributivity of  $\gg$  over | )  $f \gg (g \mid h) = (f \gg g) \mid (f \gg h)$ 

43

**Kロメ K部メ K ミメ K ミメ / ミー YO Q O** 

## Baby steps towards a Proof Theory

Example: Commutative, associative fold  $+$  on a set

 $def$   $fold(S, n) =$   $--$  set *S* has *n* elements.

−− *f*(*k*) folds and reduces set size by *k*.  $def f(0) = stop$  $def f(1) = (S.get(), S.get()) > (x, y) > S.put(x + y) \gg stop$ *def*  $f(k) = f(1) | f(k-1)$ 

 $f(n-1)$ 

Surprisingly: Unity proof theory seems appropriate.

## Baby steps towards a Proof Theory

Example: Commutative, associative fold  $+$  on a set

 $def$   $fold(S, n) =$   $--$  set *S* has *n* elements.

−− *f*(*k*) folds and reduces set size by *k*.  $def f(0) = stop$ *def*  $f(1) = (S.get(), S.get()) \geq (x, y) \geq S.put(x + y) \geq stop$ *def*  $f(k) = f(1) | f(k-1)$  $f(n-1)$ 

Surprisingly: Unity proof theory seems appropriate.

# I will show some programming paradigms encoded in Orc

- Implicit concurrency
- Synchronization
- Process network
- Real time
- Virtual time

## Orc Language

- Data Types: Number, Boolean, String, with Java operators
- Data structures: Tuple, List, Record
- Pattern Matching; Clausal Definition
- Closure
- Class; active objects

All features implemented as macros and/or calls to library sites.

K ロ X x @ X x 할 X x 할 X = 할 X + 9 Q Q +

## Site arguments are concurrently evaluated

- $f(g, h)$  is translated to:
- $(f(x, y) < x < g)$ <*y*< *h*
- From semantics of ≪, *g* and *h* concurrently evaluated.

## Implicit Concurrency

- An experiment tosses two dice; success if sum of throws is 7.
- $exp(n)$  runs *n* experiments and reports the number of successes.

 $def$   $toss() = Random(6) + 1$ −− *toss* returns a random number between 1 and 6.  $def$   $exp(0) = 0$ 

 $def exp(n) = exp(n-1)$  $+(if \; toss() + toss() = 7 \; then \; 1 \; else \; 0)$ 

Number of concurrent calls to *toss* = ?

K ロ X x @ X x 할 X x 할 X = 할 X + 9 Q Q +

#### Synchronization: Pure Rendezvous

*val*  $s =$  *Semaphore*(0)  $-\frac{1}{s}$  *s* is a sempahore with initial value 0. *val*  $t =$  *Semaphore*(0)

*def*  $put() = s \cdot acquire() \gg t \cdot release()$  $def get() = s. release() \gg t. acquire()$ 

**K ロ ▶ K @ ▶ K 할 > K 할 > 1 할 + 10 Q Q O** 

#### Typical Iterative Process

Forever: Read *x* from channel *c*, compute with *x*, output result on *e*:

*def*  $p(c, e) = c.get() \implies x \geq Compute(x) \implies e.put(y) \geq p(c, e)$ 

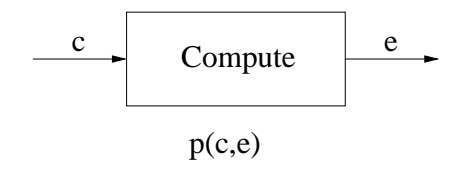

#### Figure: Iterative Process

#### Composing Processes into a Network

Process (network) to read from both *c* and *d* and write on *e*:

*def*  $net(c, d, e) = p(c, e) | p(d, e)$ 

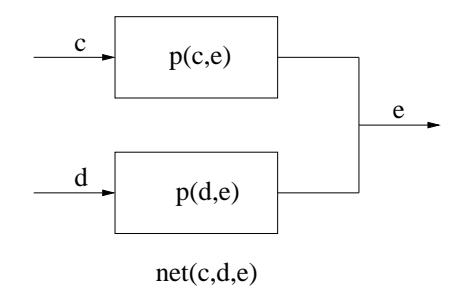

#### Figure: Network of Iterative Processes

#### Workload Balancing

Read from *c*, assign work randomly to one of the processes.

 $\text{def } bal(c, c', d') = c.get() \implies x > random(2) > t >$  $(f \mid t = 0 \text{ then } c'.put(x) \text{ else } d'.put(x)) \gg$  $bal(c, c', d')$ 

 $def \; workbal(c, e) = val \; c' = Channel()$ *val*  $d' =$  *Channel*( $)$  $bal(c, c', d') | net(c', d', e)$ 

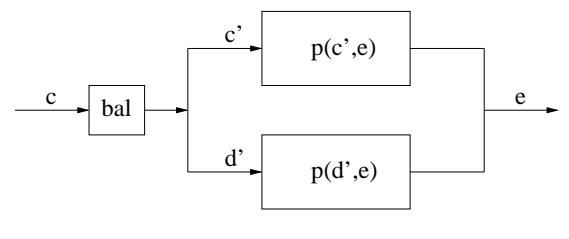

workBal(c,e)

K ロ ▶ K @ ▶ K 할 X K 할 X \_ 할 X 10 Q Q

#### Recursive Pipeline network

Consider computing factorial of each input.

$$
fac(x) = \begin{cases} 1 & \text{if } x = 0\\ x \times fac(x - 1) & \text{if } x > 0 \end{cases}
$$

Suppose  $x \leq N$ , for some given *N*.

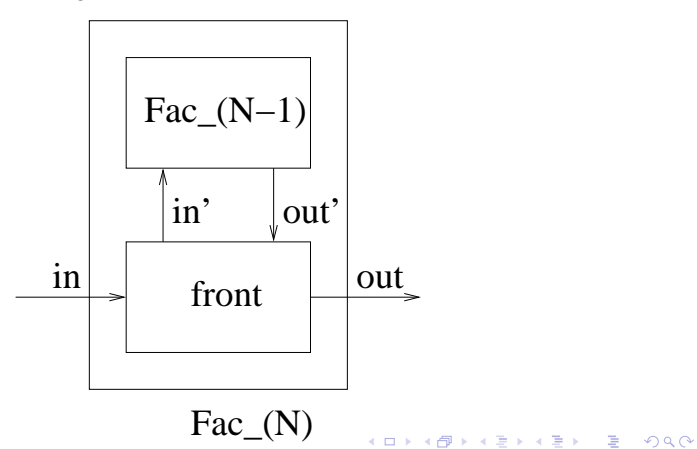

#### Real time: Metronome

External site  $Rwait(t)$  returns a signal after *t* time units. *metronome* publishes a *signal* every time unit.

*def metronome*() = *signal*  $\sqrt{s}$ *S* | ( *Rwait*(1) ≫ *metronome*()  $\overline{R}$ *R* )

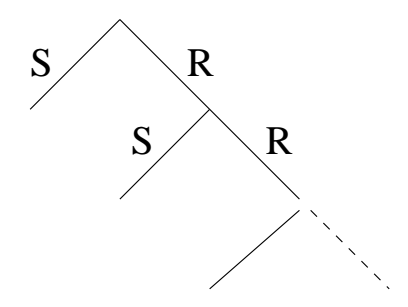

## Parallel Auction

- A list of bidders in a single-round auction.
- Ask for bids from all bidders, then publish the highest bid.
- *b*.*ask*() requests a bid from bidder *b*. All bidders called simultaneously.
- Bid is 0 if no response from a bidder within 8 seconds.

*def*  $auction([1]) = 0$ 

*def*  $auction(b:bs) =$  $max($  −− both arguments run in parallel  $$ *auction*(*bs*) )

K ロ X x @ X x 할 X x 할 X = 할 X + 9 Q Q +

## The Subtle Commercial

- Orc web site: http://orc.csres.utexas.edu/
- Reference manual, user guide and research papers.
- Web site at which Orc programs can be submitted.
- Download Orc to your computer.
- Student Projects.

## The Subtle Commercial; contd.

- All known synchronization communication protocols coded in Orc.
- Several student projects covering different application areas: Twitter search, Music composition, Trip manager, Workflow.
- Current work in Robotics, two robots patrolling a perimeter.

### Shortest Path Algorithm with Lights and Mirrors

- Source node sends rays of light to each neighbor.
- Edge weight is the time for the ray to traverse the edge.
- When a node receives its first ray, sends rays to all neighbors. Ignores subsequent rays.
- Shortest path length  $=$  time for sink to receive its first ray. Shortest path length to node  $i =$  time for  $i$  to receive its first ray.

K ロ X x @ X x 할 X x 할 X = 할 X + 9 Q Q +

## Graph structure in *Succ*()

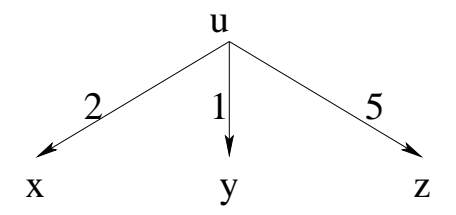

Figure: Graph Structure

*Succ*(*u*) publishes  $(x, 2)$ ,  $(y, 1)$ ,  $(z, 5)$ .

**K ロ ト K 個 ト K ヨ ト K ヨ ト** 

## Algorithm

*def*  $eval(u, t) =$  record value *t* for  $u \gg$ for every successor *v* with  $d =$  length of  $(u, v)$ : wait for *d* time units  $\gg$  $eval(v, t + d)$ 

*Goal* : *eval*(*source*, 0) | read the value recorded for the *sink*

Record path lengths for node *u* in FIFO channel *u*.

## Algorithm(contd.)

———————————-

*def*  $eval(u, t) =$  record value *t* for  $u \gg$ for every successor *v* with  $d =$  length of  $(u, v)$ : wait for *d* time units ≫  $eval(v, t + d)$ 

*Goal* : *eval*(*source*, 0) | read the value recorded for the *sink*

A cell for each node where the shortest path length is stored. *def*  $eval(u, t) = u := t \gg t$  $Succ(u) > (v, d)$  $Rwait(d) \gg$  $eval(v, t + d)$ 

{- *Goal* :-} *eval*(*source*, 0) | read *sink*

4 ロ > 4 団 > 4 ミ > 4 ミ > ニ シ 9 Q Q

## Algorithm(contd.)

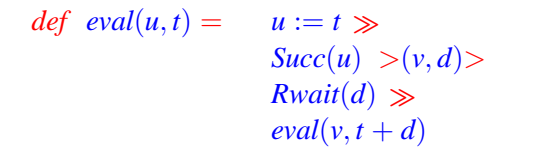

- {- *Goal* :-} *eval*(*source*, 0) | read *sink*
- Any call to  $eval(u, t)$ : Length of a path from source to *u* is *t*.
- First call to  $eval(u, t)$ : Length of the shortest path from source to  $u$  is  $t$ .
- *eval* does not publish.

## Drawbacks of this algorithm

- Running time proportional to shortest path length.
- Executions of *Succ*, *put* and *get* should take no time.

## Simulation: Bank

- Bank with two tellers and one queue for customers.
- Customers generated by a *source* process.
- When free, a teller serves the first customer in the queue.
- Service times vary for customers.
- Determine
	- Average wait time for a customer.
	- Queue length distribution.
	- Average idle time for a teller.

K ロ ▶ K @ ▶ K 할 X K 할 X \_ 할 X 10 Q Q

#### Description of Bank

- $def Bank() = (Customers() | Teller() | Teller()) \gg stop$
- $def$  **Customers**() = **Source**() > *c*> *enter*(*c*)
- *def*  $Teller()$  =  $next()$  >*c*> *Vwait*(*c*.*ServTime*) ≫ *Teller*()
- $def$  *enter*(*c*) = *q.put*(*c*)  $def$  *next*() =  $q.get()$
## A Significant research area: Programming

- Obliterate the distinction between programming and concurrent programming.
- Structuring is fundamental.
- Orc suggests one mechanism, orchestration of components.
- Components should be coded in the most efficient way, perhaps in other languages.
- Intrinsic merit of concurrency as a field of study, apart from its applications in Robotics, Mobile computing, smart city management, ...

## Role of universities in the age of MOOCS: Where I can get diverse expertise.

## • at UT,

- Lorenzo Alvisi
- Don Batory
- William Cook
- Isil Dillig
- Tom Dillig
- Allen Emerson
- Mohamed Gouda
- Warren Hunt
- Matt Kaufmann
- Simon S. Lam
- Vladimir Lifschitz
- Calvin Lin
- J Moore
- Keshav Pingali
- Peter Stone
- David Zuckerman

4 ロ > 4 団 > 4 ミ > 4 ミ > ニ シ 9 Q Q